## **Quick Start for the HOBO® Pendant® MX Temp (MX2201) and Temp/Light (MX2202) Logger**

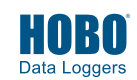

HOBO Data Loggers

- **1** Download HOBOconnect<sup>®</sup> to a phone or tablet from the App Store® or Google Play™.<br> **1** Download HOBOconnect to a Mindows® computer from unity operatorma cam/aradi
- Download HOBOconnect to a Windows® computer from www.onsetcomp.com/products/software/hoboconnect.

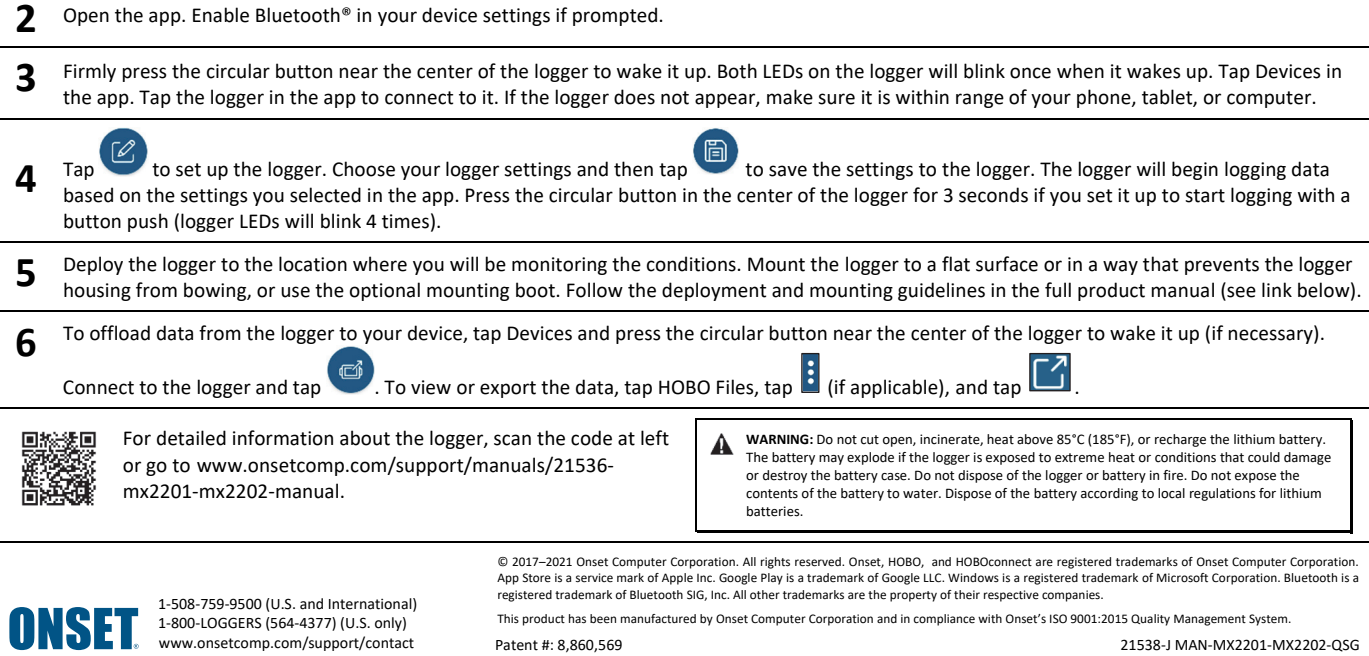

## **Quick Start for the HOBO® Pendant® MX Temp (MX2201) and Temp/Light (MX2202) Logger**

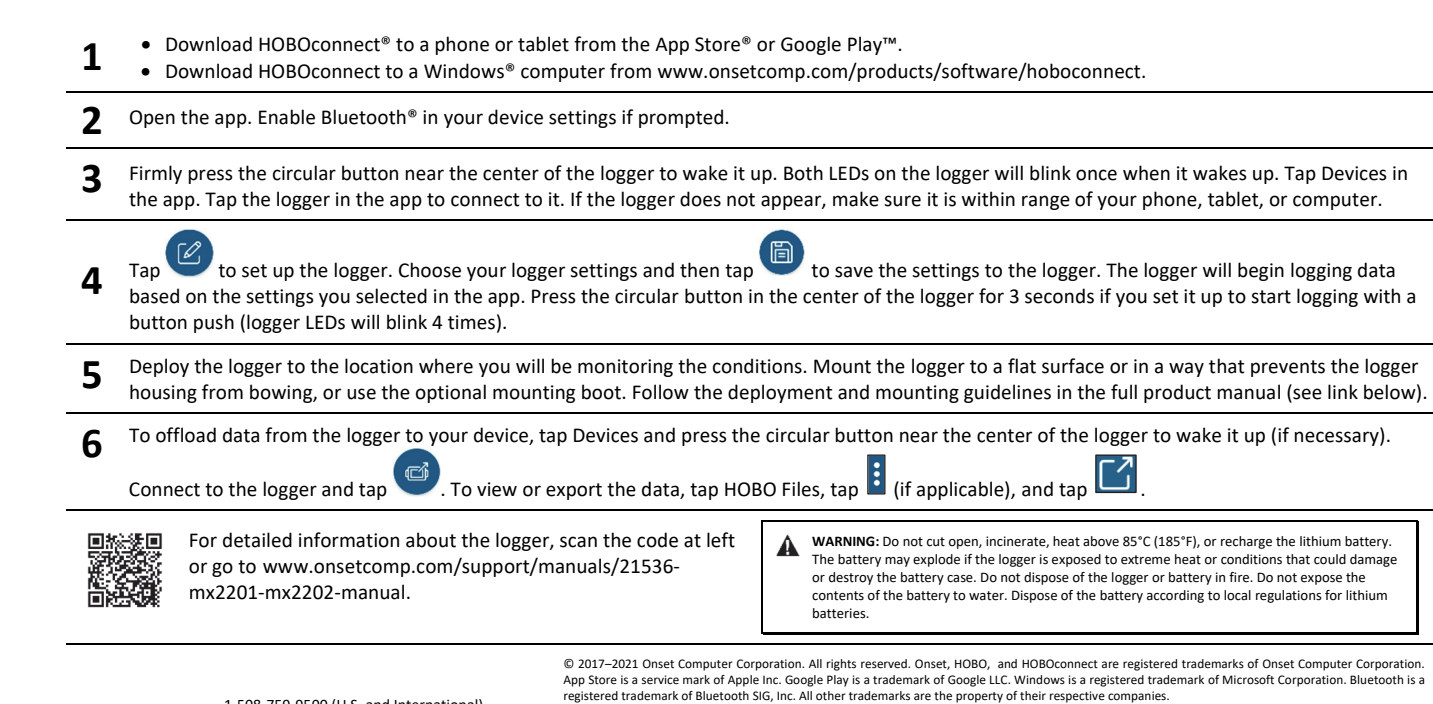

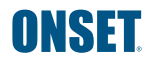

This product has been manufactured by Onset Computer Corporation and in compliance with Onset's ISO 9001:2015 Quality Management System.